## SWITCH services

SWITCH provides different services to Swiss universities. The applications below are available for every member of the UNIL community with a UNIL account.

## SWITCHfilesender

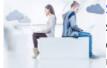

## SWITCHfilesender allows you to send large files up to 50 GB by e-mail. Files

sent through SWITCHfilesender are available to the e-mail recipient for a maximum of 20 days. This service can be used to send (or receive by sending a voucher) files up to 100 e-mail recipients, UNIL or not or to a FBM Mailing list (please log in).

## Documentation

- Sending a file with SWITCHfilesender
- Receiving a file with SWITCHfilesender (sending a voucher)
- Official documentation FAQ